#### **Challenges in using GPUs for the reconstruction of digital hologram images.**

#### Ivan D Reid, Jindrich Nebrensky, Peter R Hobson Centre for Sensors & Instrumentation

Presented at ACAT, Brunel, 6<sup>th</sup> September 2011

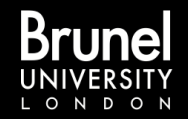

#### Outline

- Digital holography in 5 minutes
- Replay of holograms using nVidia GPU
- Replay of holograms using Grid resources
- Conclusions

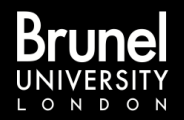

# Digital In-line Holography

- A technique for 3D recording of small particulates – Droplets, fogs, plankton etc.
- Laser beam trans-illuminates particles
- Far-field diffraction pattern recorded by a CCD or CMOS pixel sensor.
- Replay of each depth slice is computationally intensive.

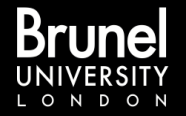

# Theory of in-line holography

#### 2.1 Diffracted field recorded on hologram

From: Hobson P.R. & Raouf A, *Proceedings of SPIE*. **1732** (1993) 663-676

The far-field diffraction pattern, at a distance  $Z_1$ , for a two-dimensional object distribution  $A(\varepsilon, \eta)$  when illuminated by an infinite plane wave of wavelength  $\lambda$  and amplitude B, is given by (Tyler and Thompson<sup>7</sup>):

$$
I(x,y) = B^{2} \left\{ \begin{array}{c} 1 + \frac{1}{\lambda^{2} 2^{2}} \widetilde{A}(\frac{x}{\lambda Z_{1}}, \frac{y}{\lambda Z_{1}}) \widetilde{A}^{*}(\frac{x}{\lambda Z_{1}}, \frac{y}{\lambda Z_{1}}) \\ -\frac{2}{\lambda Z_{1}} \left[ sin(\frac{\pi r^{2}}{\lambda Z_{1}})Re \widetilde{A}(\frac{x}{\lambda Z_{1}}, \frac{y}{\lambda Z_{1}}) + cos(\frac{\pi r^{2}}{\lambda Z_{1}})Im \widetilde{A}(\frac{x}{\lambda Z_{1}}, \frac{y}{\lambda Z_{1}}) \right] \end{array} \right\}
$$
(1)

where  
\n
$$
r^{2} = x^{2} + y^{2},
$$
\n
$$
\frac{\pi (\epsilon^{2} + \eta^{2})}{\lambda z_{1}} \ll 1
$$
\nand  
\n
$$
\frac{\widetilde{A}(\frac{x}{\lambda z_{1}}, \frac{y}{\lambda z_{1}})}{\lambda z_{1}^{2} \lambda z_{1}} = \int \widetilde{\mu} \cdot A(\epsilon, \eta) \exp \{-2\pi i \left[\epsilon \frac{x}{\lambda z_{1}} + \eta \frac{y}{\lambda z_{1}}\right]\} d\epsilon. d\eta
$$

is the Fourier transform of the object distribution.

# Replay a digital in-line hologram

1 . Numerically multiply the hologram by the reference wave (for our configuration of in-line holography the reference wave is  $1+0i$ )

2. Take a Fourier transform

3. and multiply the result by a transfer function based on the Rayleigh-Sommerfeld equation.

4. An inverse Fourier transform gives the reconstructed image at one depth plane.

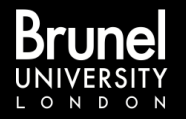

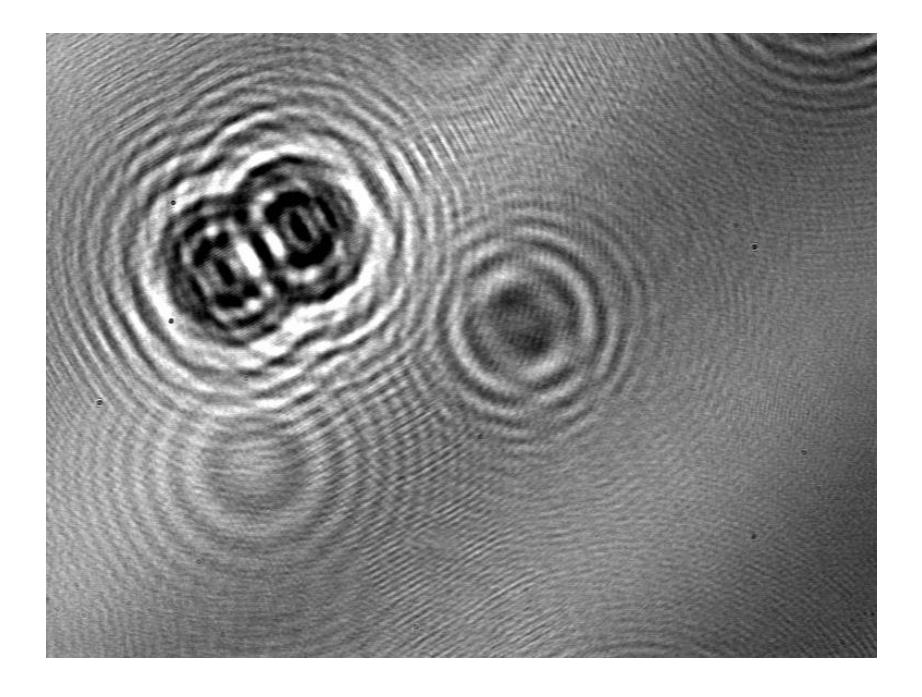

An in-line hologram of a test target, captured from a CCIR videocamera

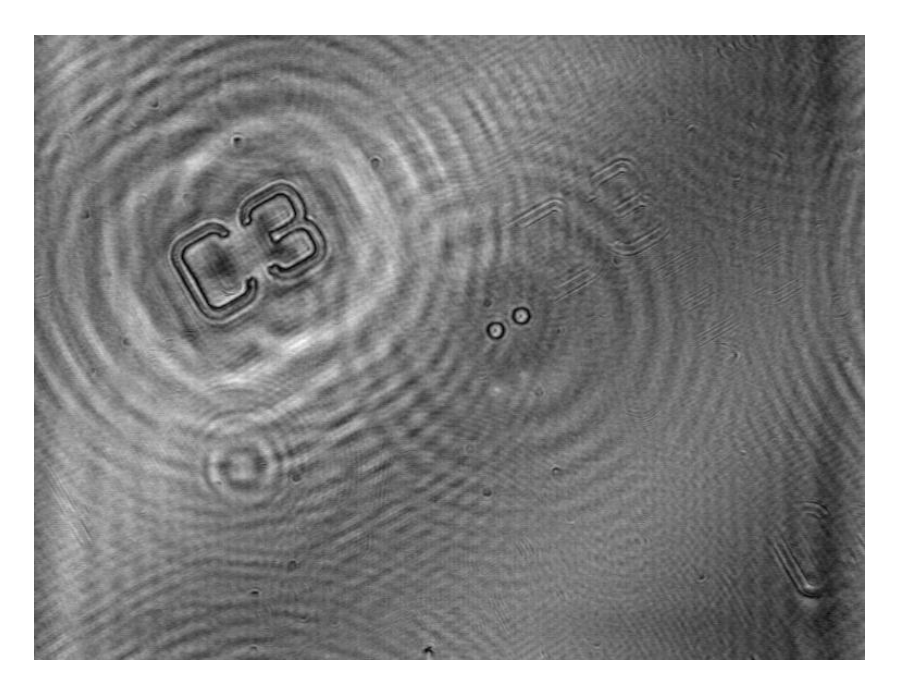

The in-focus objects, numerically replayed by computer

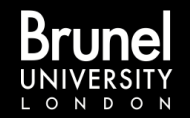

# Processing sequence

- •Digital hologram is read from file
- •Image is zero-padded to power-of-two and set to complex by adding *i*0
- A forward 2D FFT is applied to the array
- •A Transfer Function is applied, taking account of recording wavelength and desired image distance
- •A reverse 2D FFT is performed
- •The power spectrum is calculated and any zero-padding removed
- •The reconstructed image is written to a file

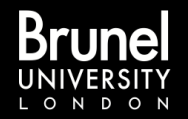

## Memory Allocation

Main memory allocation is in four blocks:

- •HxW floats in Host memory
- •HxW floats in GPU memory
- •Two HxW complex in GPU memory

(all floats and complex are single-precision)

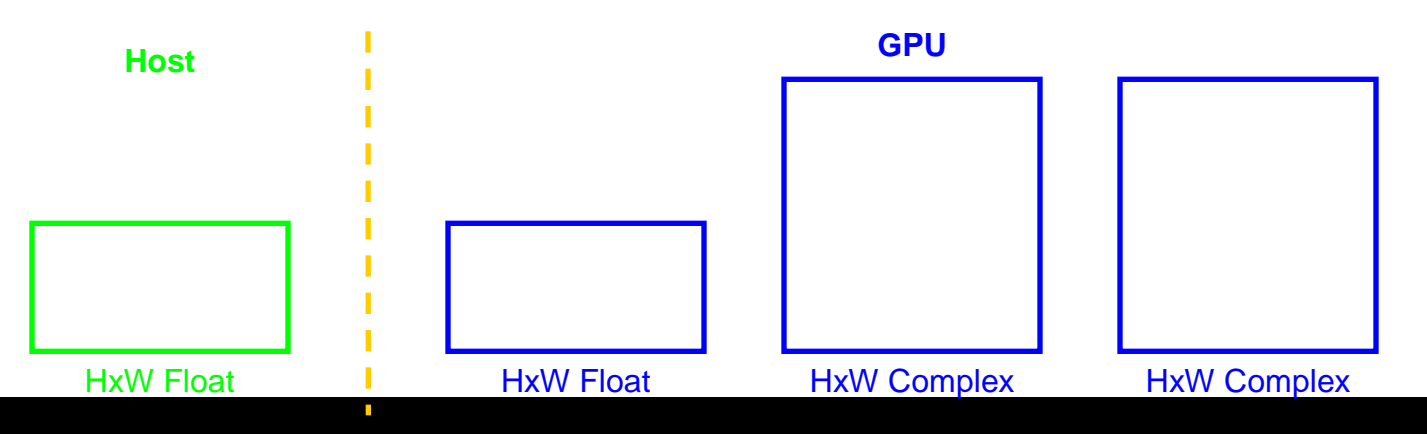

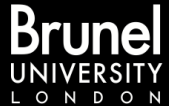

#### File Read

Data are read from file into the host memory block as floats, possibly with zero-padding.

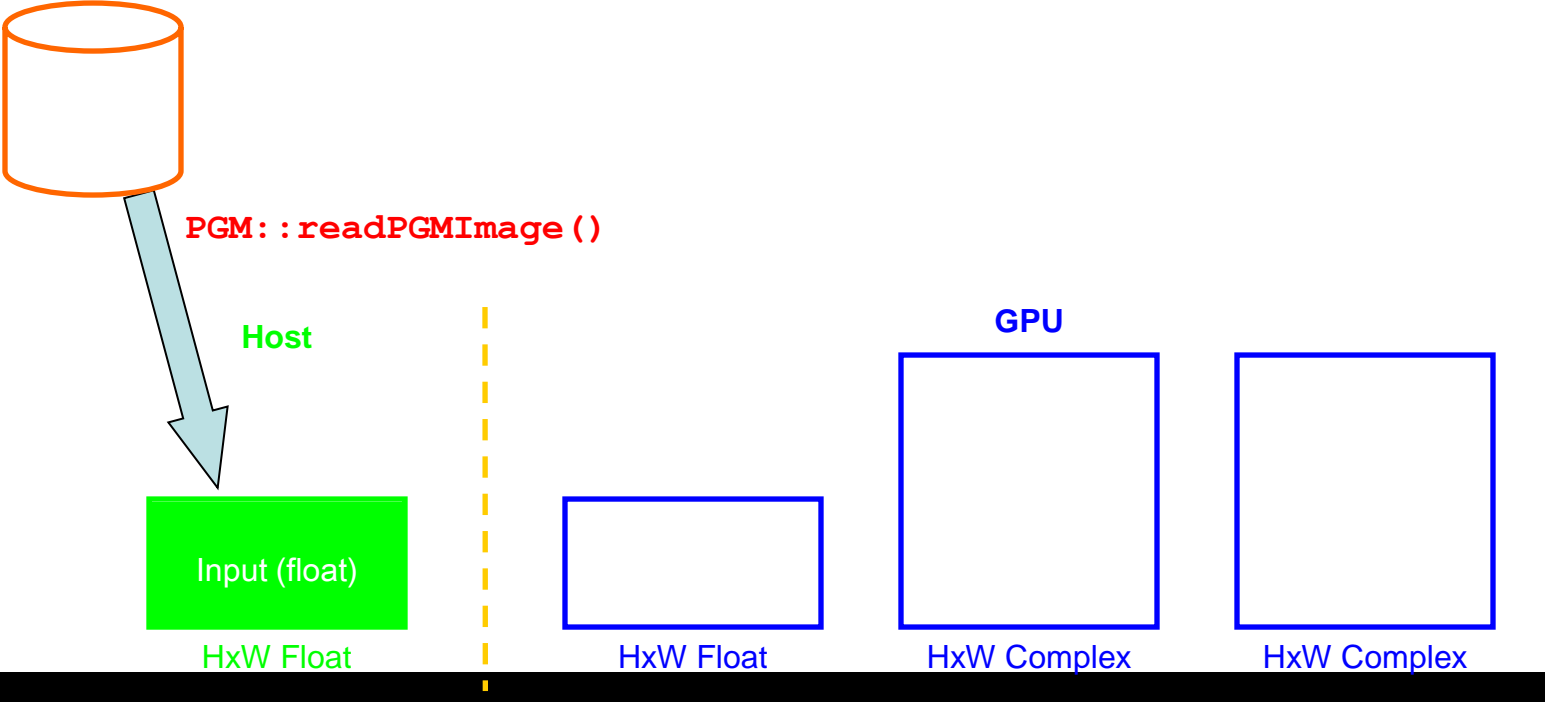

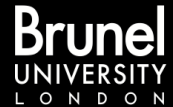

#### Data Transfer

Data are transferred into GPU memory.

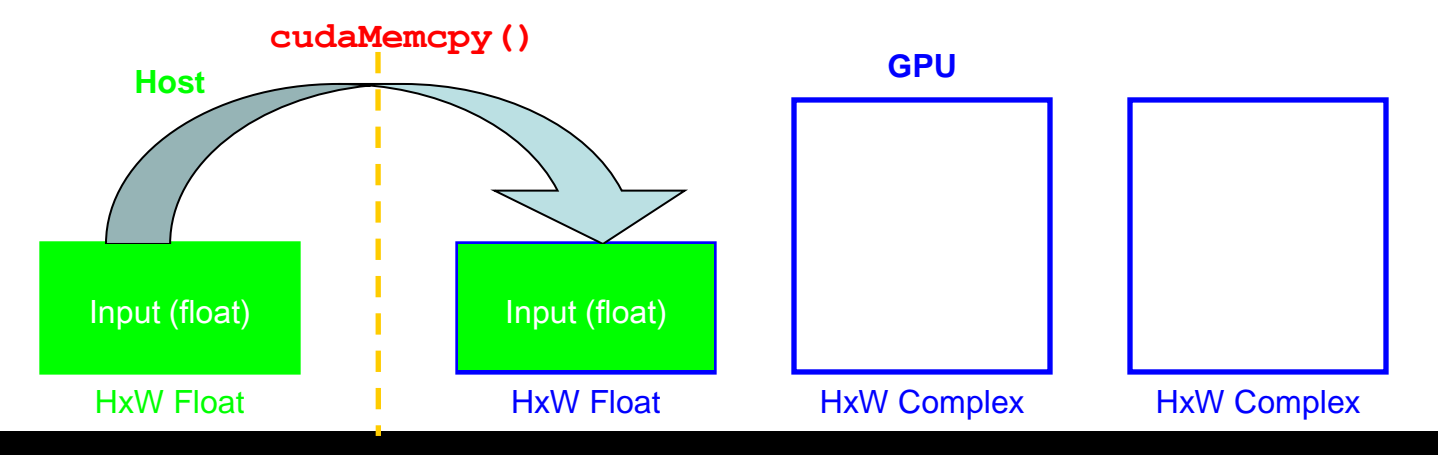

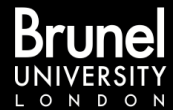

#### Forward FFT

A CUDA library real-to-complex FFT is performed, with the output placed in the second GPU buffer in packed form.

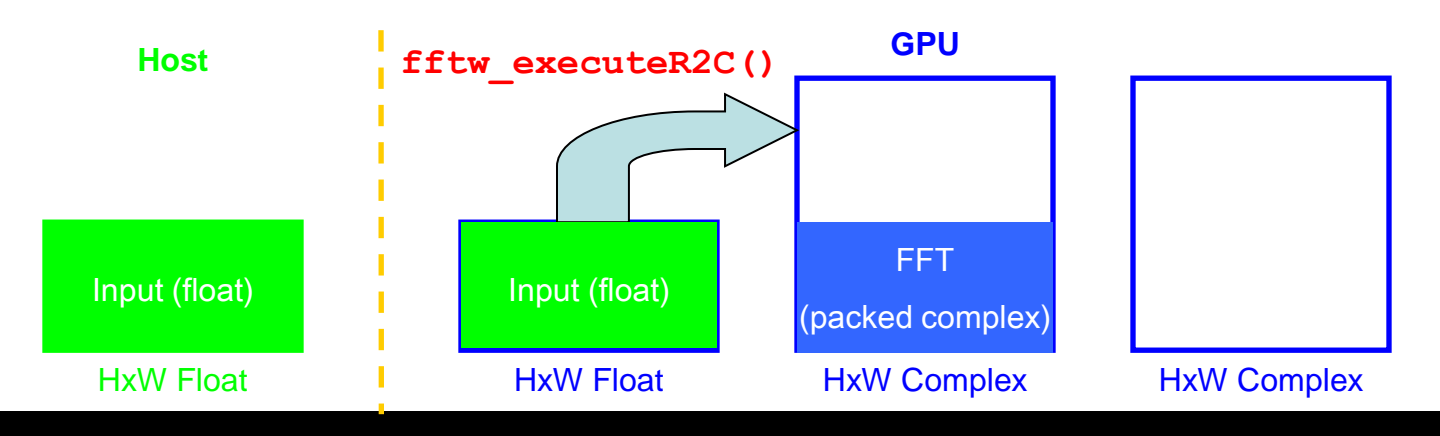

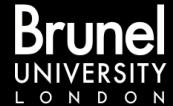

#### Unpack Data

The packed transform data are unpacked in-place.

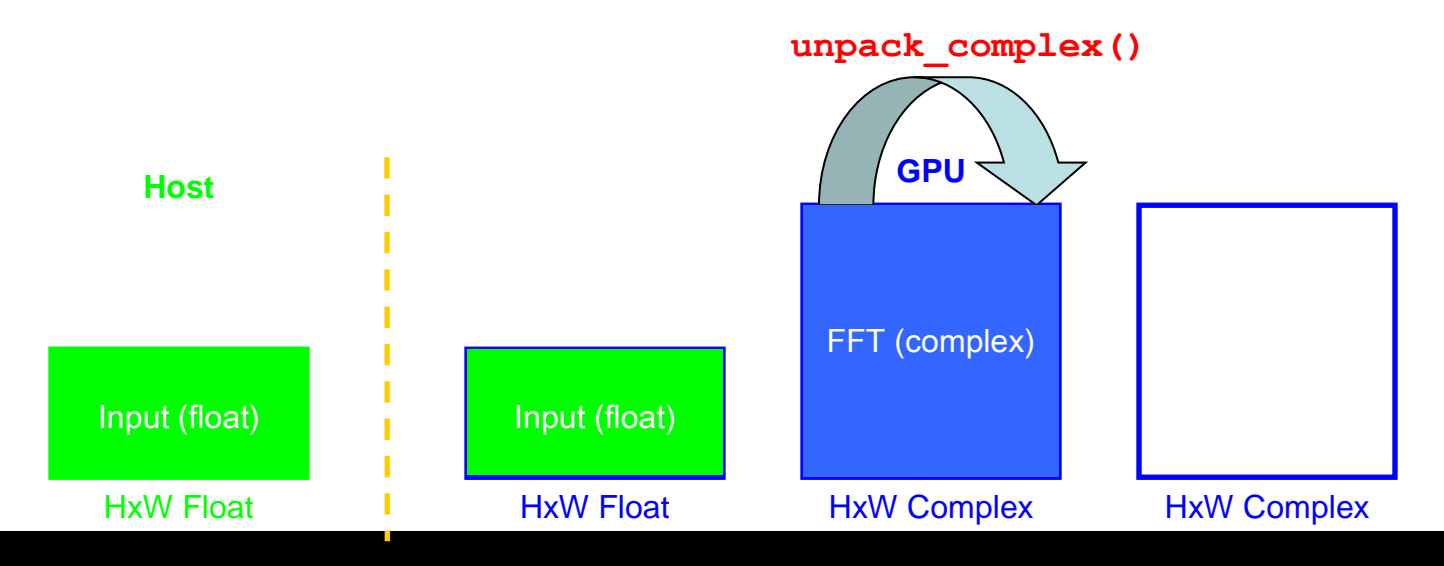

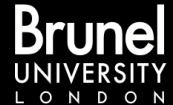

#### Transform FFT

The Transfer Function for a given distance from the detector is applied to the FFT, taking into account wavelength and pixel size; the results are stored in the third GPU buffer.

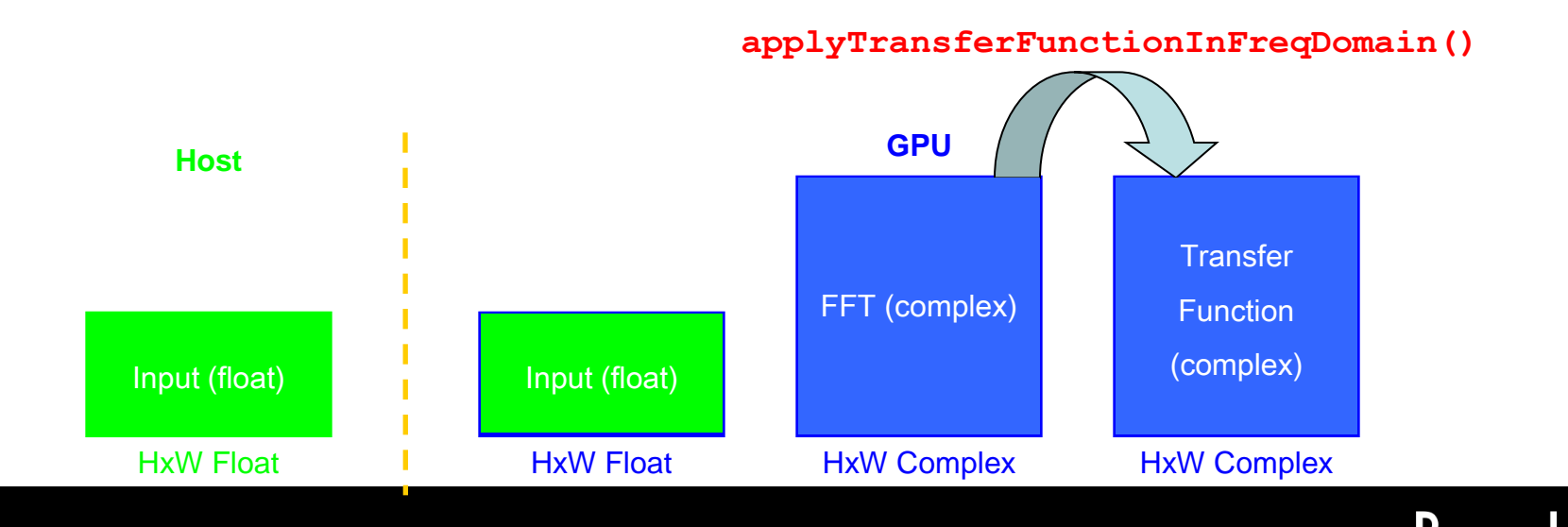

#### Reverse FFT

A reverse complex-to-complex FFT is applied in place to the modified data. This accounts for almost 40% of the GPU processor time.

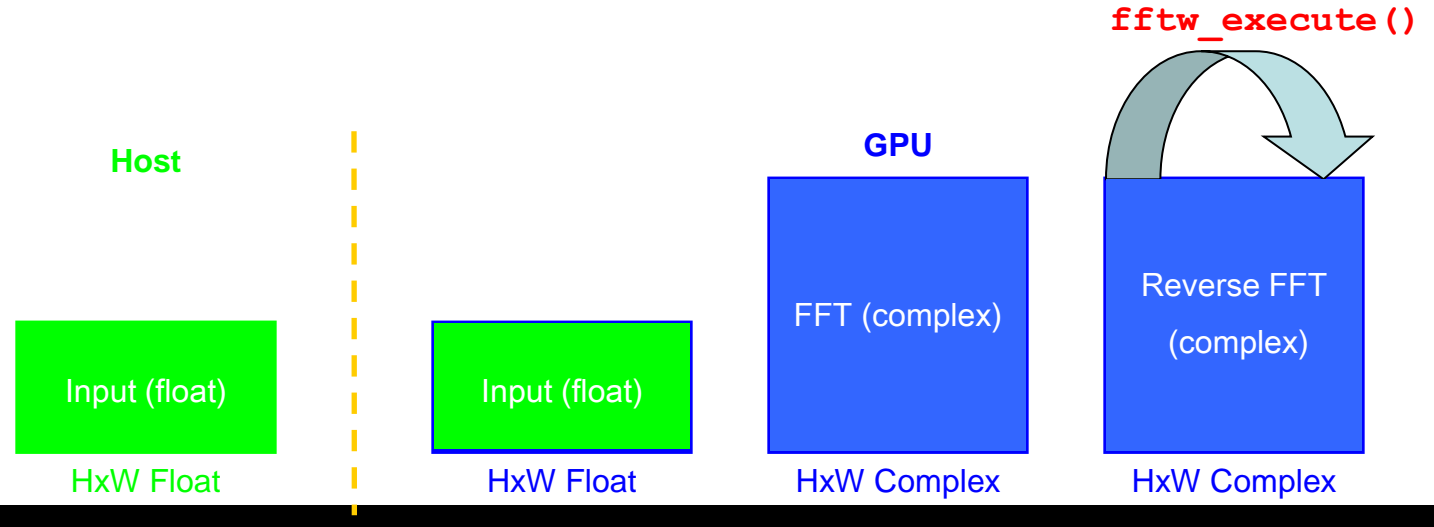

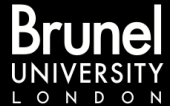

#### Convert to Magnitudes

The magnitudes of the complex data are calculated and the resulting real data placed in the first GPU buffer. The  $cupPower16$  () function accounts for 18% of GPU processor time.

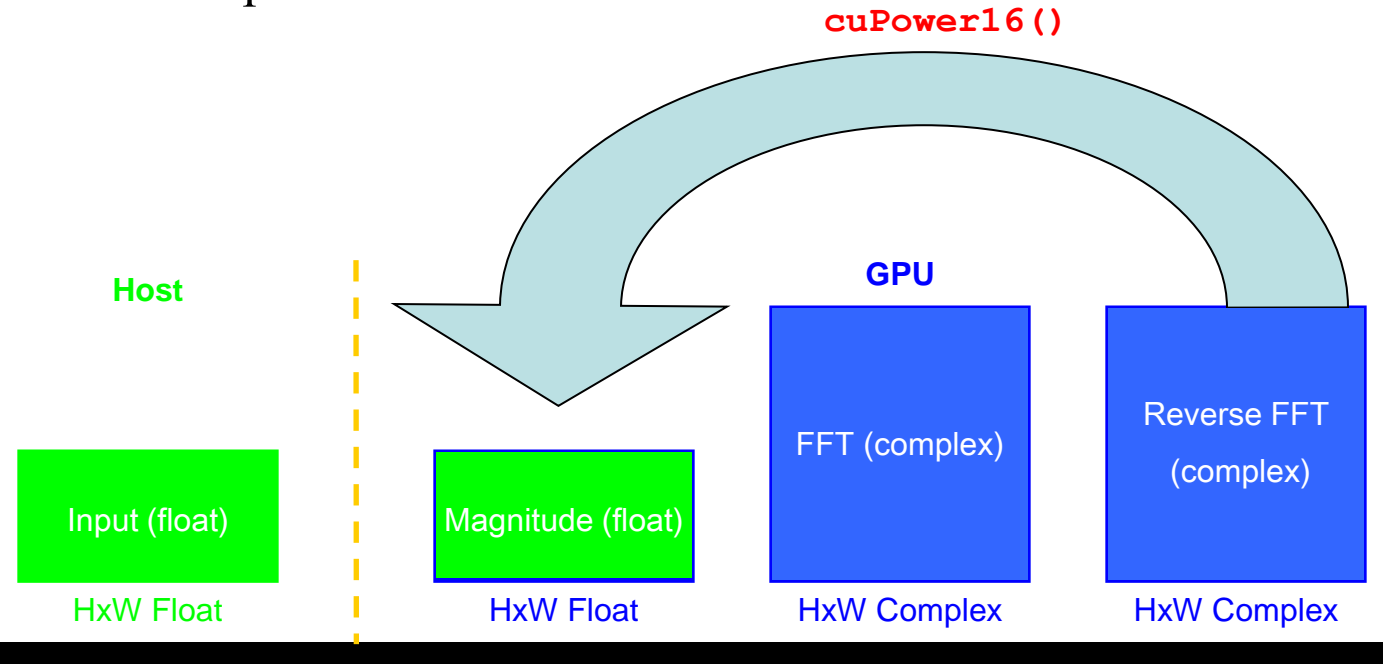

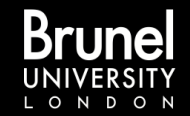

### Remove Zero-padding

If the data were zero-padded, the portion of the buffer corresponding to the initial pixels is copied back to the third buffer using a 2D memory-copy routine.

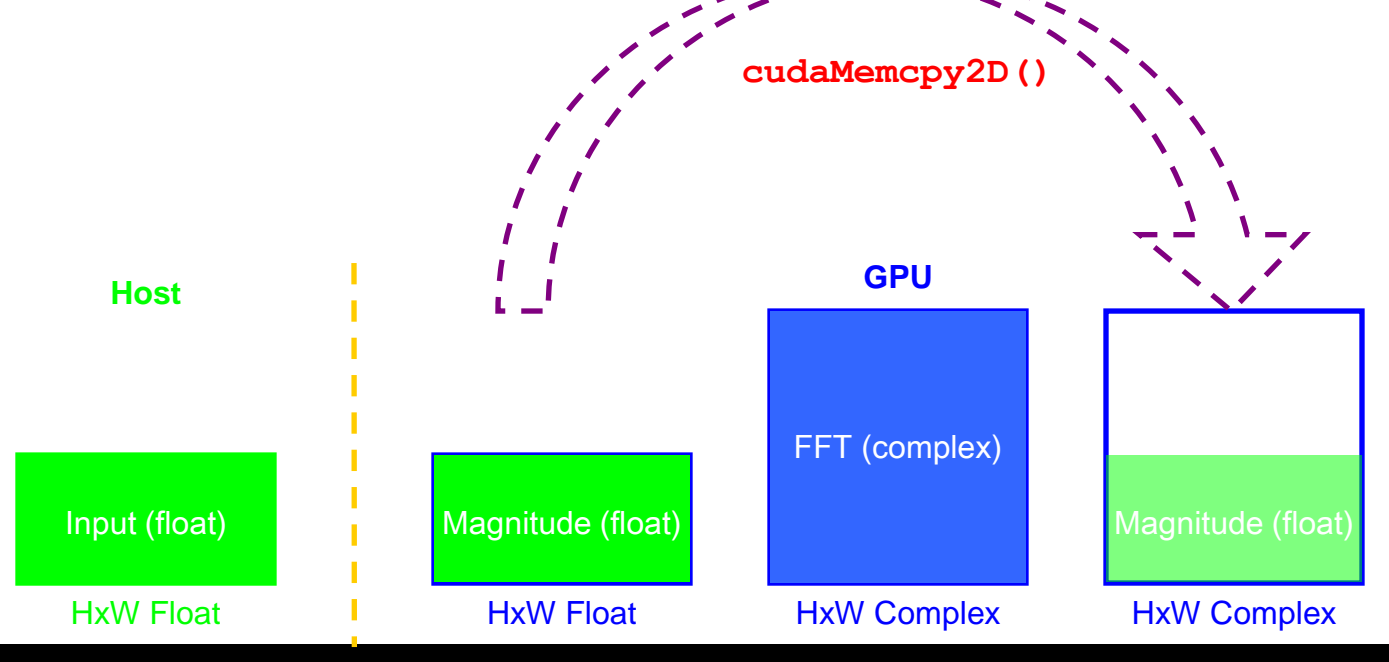

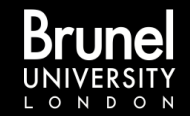

#### Normalise and Pack

The magnitude data has any constant offset removed and is then normalised to the required grey-scale level, the result being stored into the other buffer as unsigned 8- or 16-bit integers.

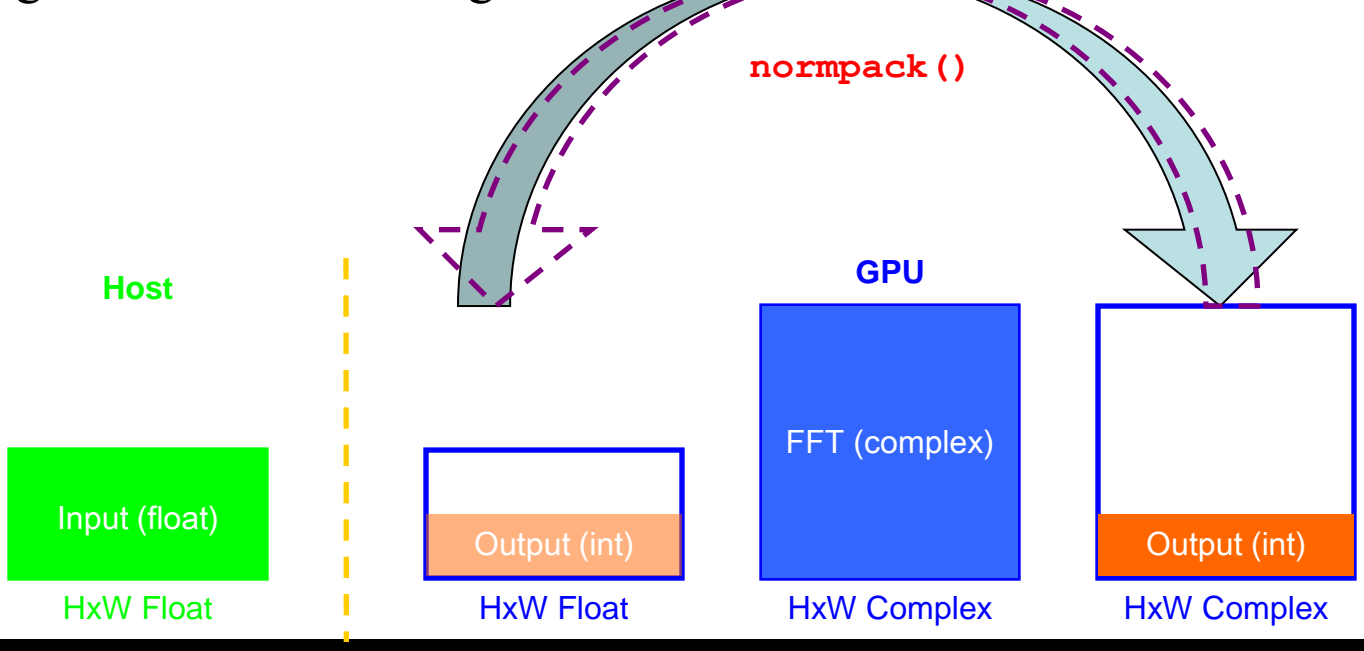

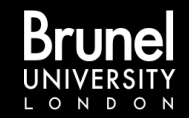

#### File Output: Transfer to Host

The packed integer data are now transferred back to the host.

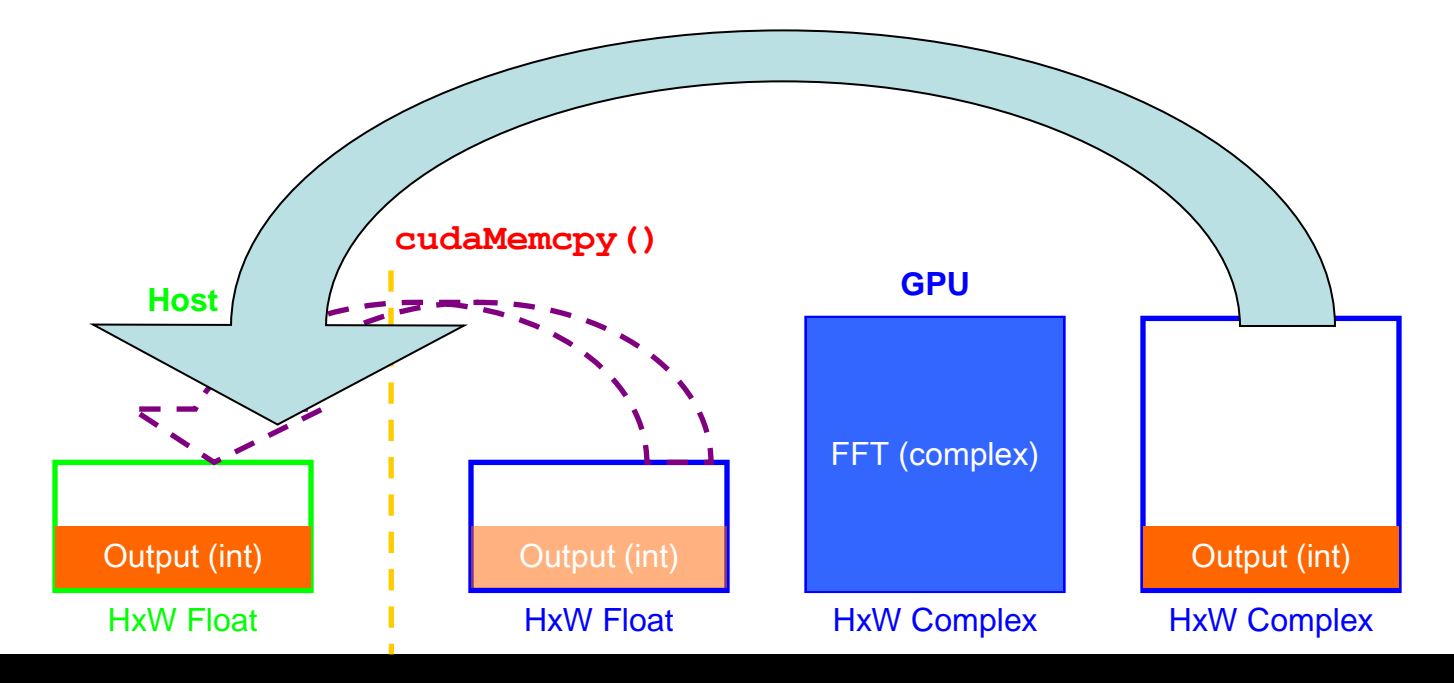

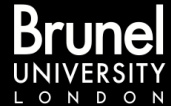

# File Output: File Write

The output file is opened and the header written, before writing the integer data in a single binary write.

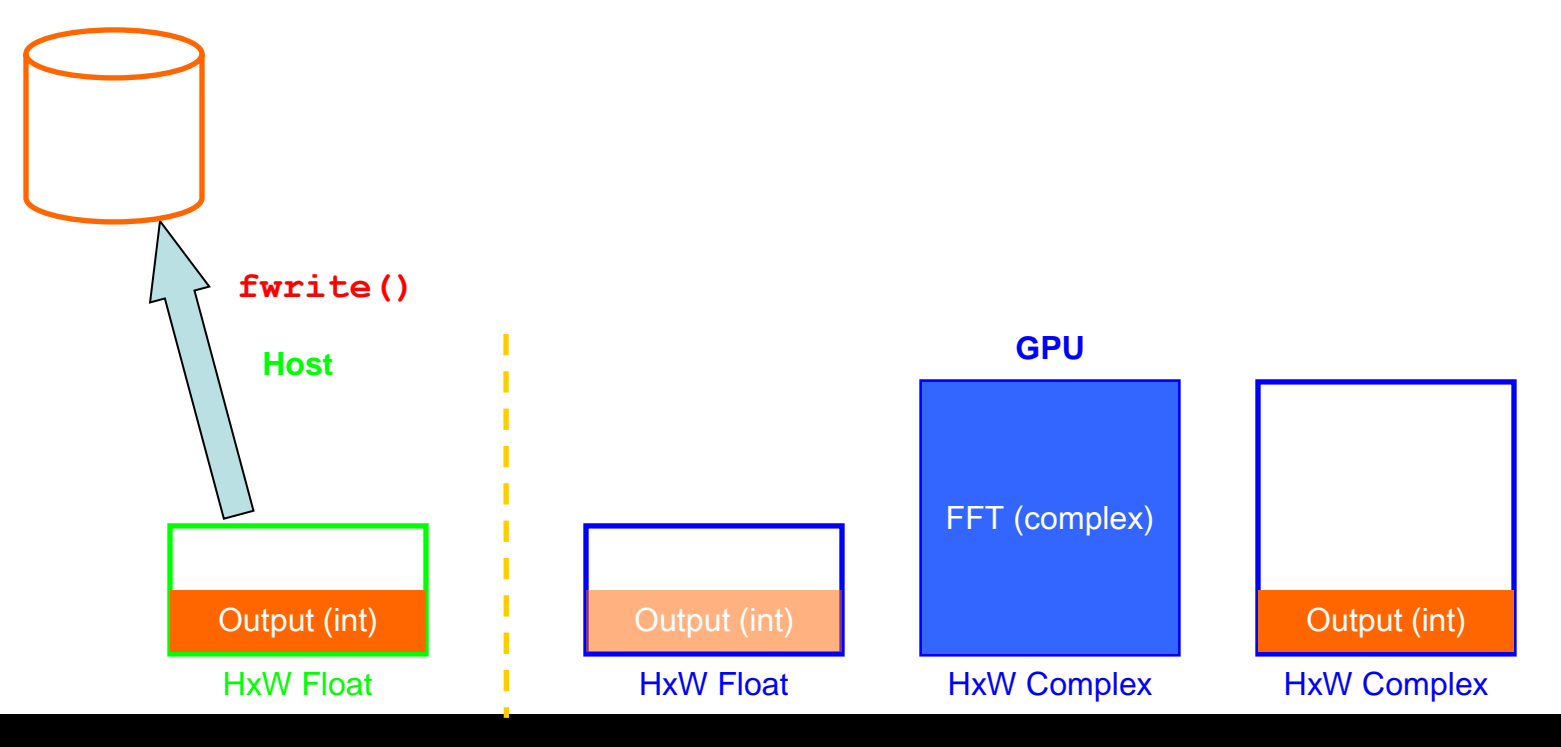

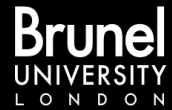

# Open GL: Transfer to Display

The packed integer data are now transferred to a data buffer set up by the OpenGL compatability library for display.

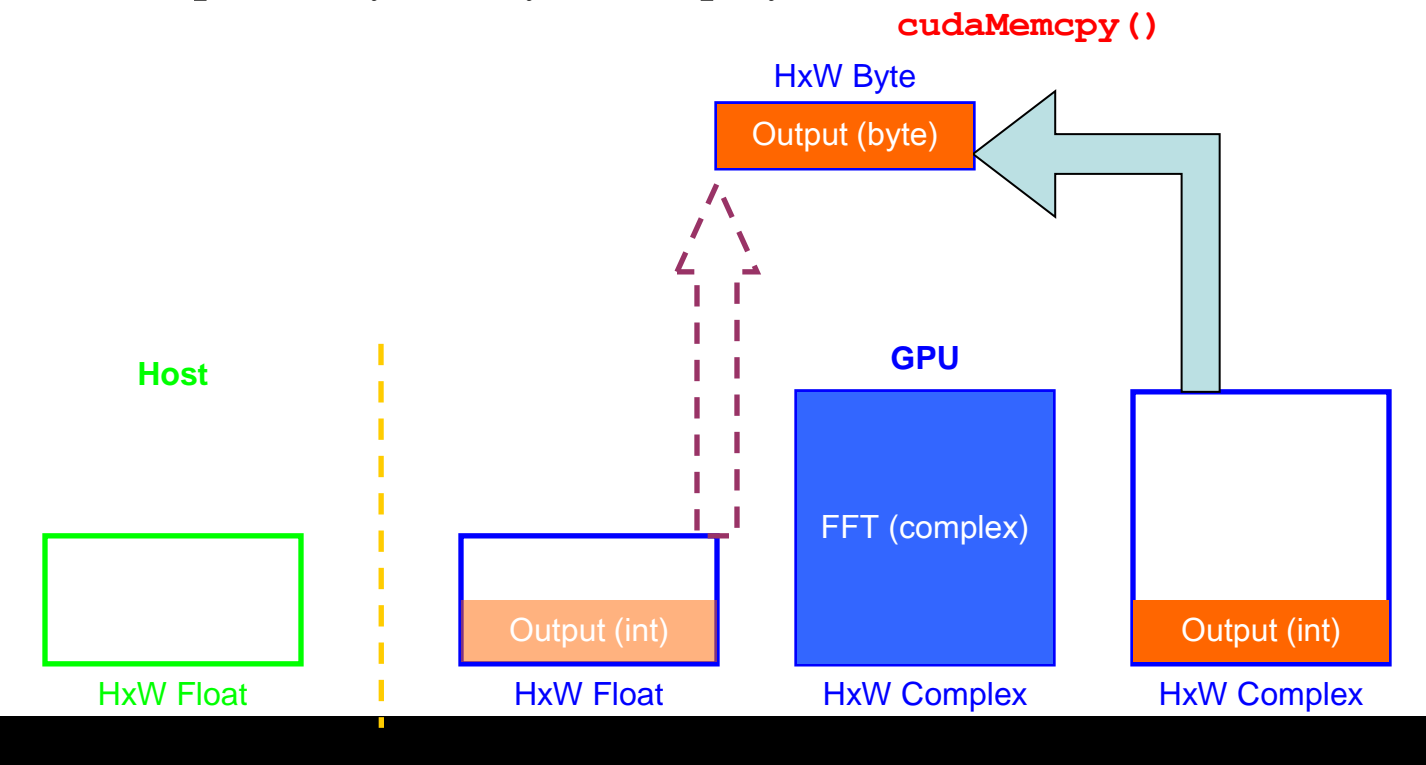

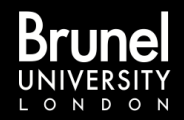

#### ...and Loop!

If any more images are required at different distances, the programme continues looping from the transfer-function step (the forward FFT data remain in the second buffer); otherwise the buffers are deallocated and the programme terminated.

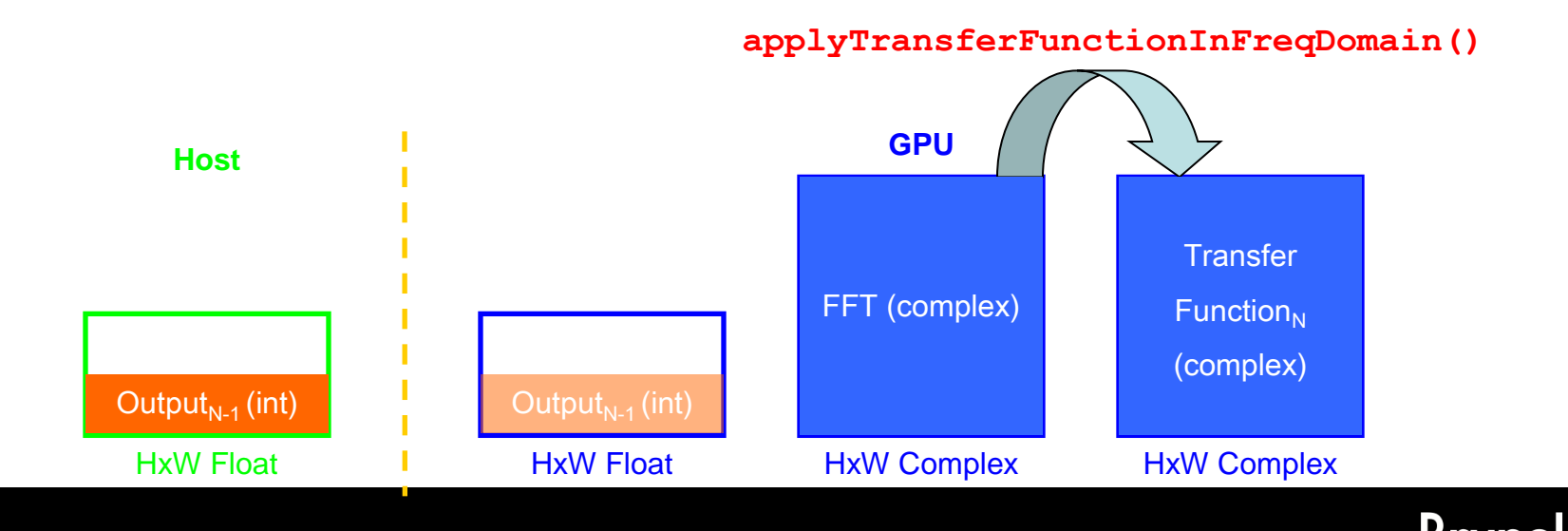

**School of Engineering and Design**

#### From this

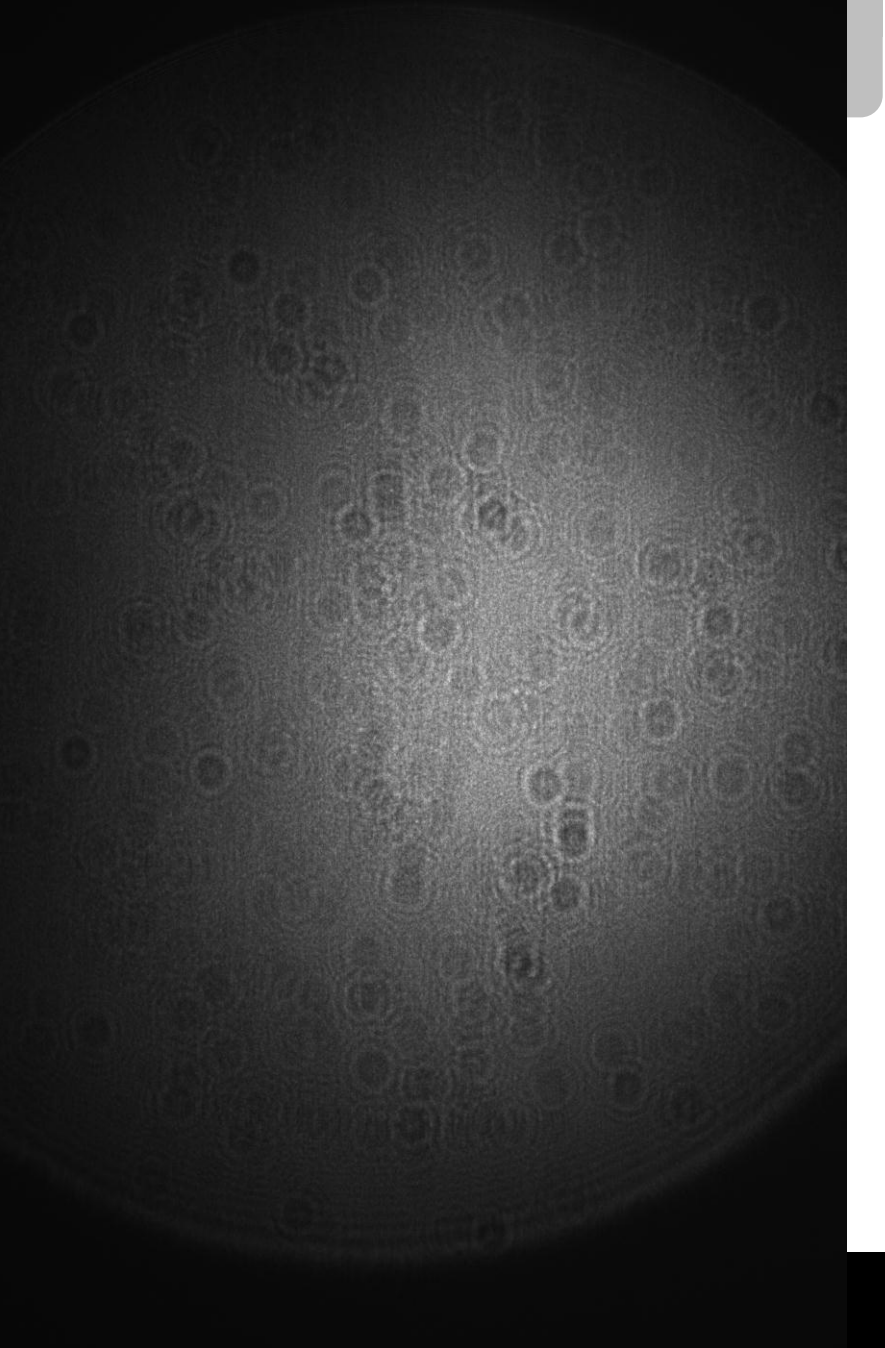

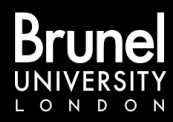

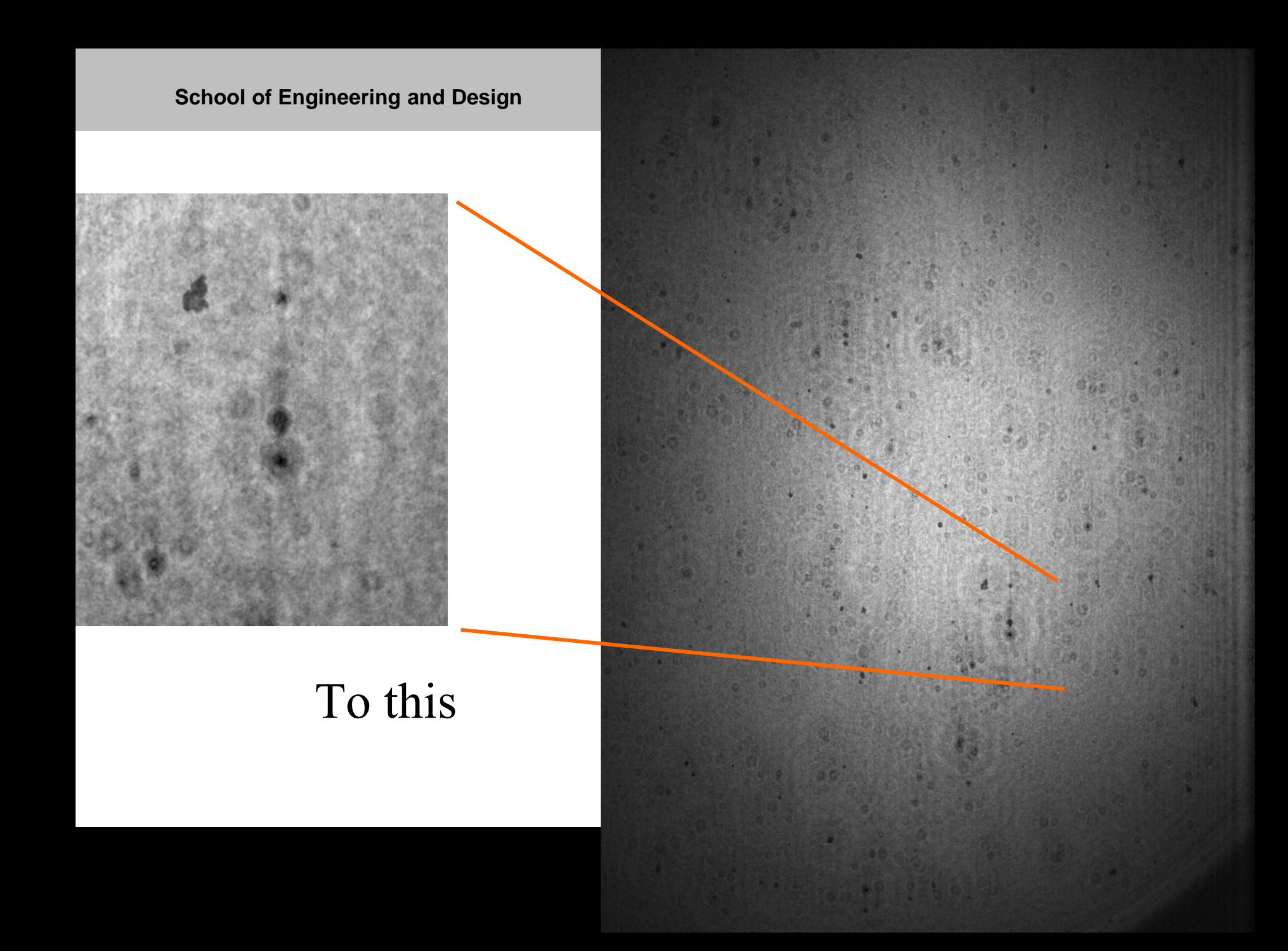

# Is a GPU a plug & play solution?

Hologram: 2300x2500 px with 256 grey-levels, ASCII input, Times in cpu seconds

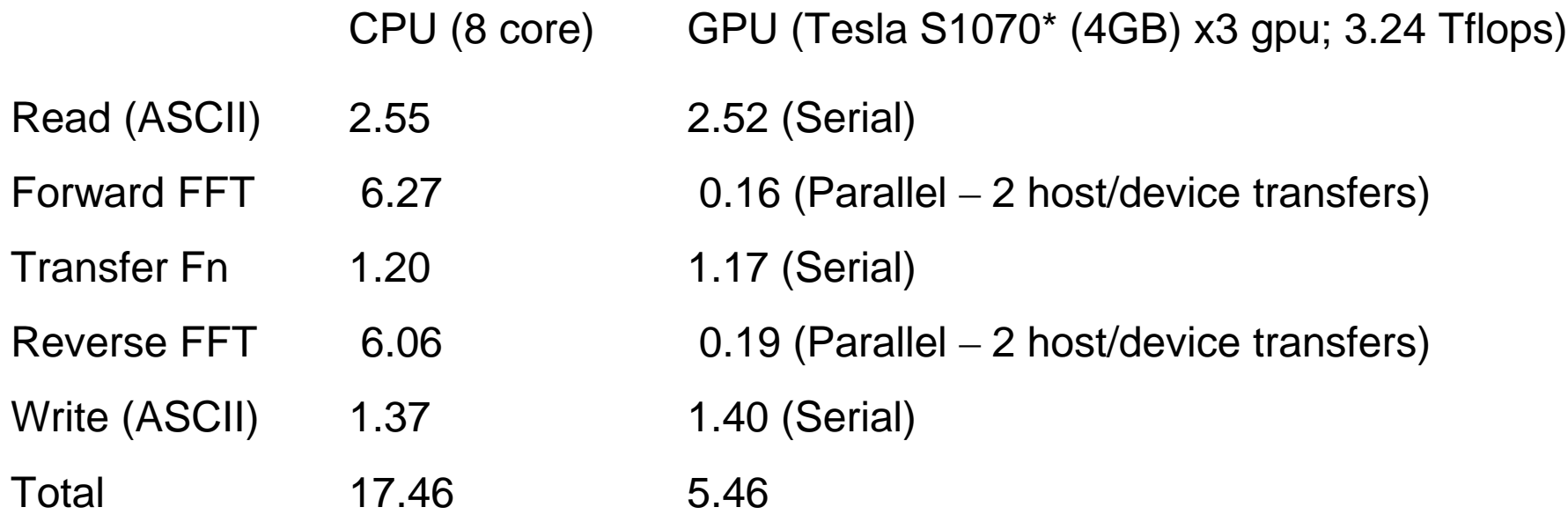

Simple-minded use of a powerful GPU with *existing code* is not sensible!

\* S1070: 240 thread processors per gpu core, core clocked at 602 MHz

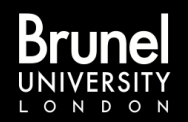

# Code refactoring

- Process several planes from one input and forward FFT to avoid expensive read. Still requires transfer to/from device after serial transfer function calculation.
- Careful tuning of the transfer function and the (ASCII) write gave modest gains.

Also parallelise the transfer function – the key improvement

- After many code rearrangements, a way to parallelise inner loops of the transfer function was realised.
- This allows the results of the forward FFT to be kept in the GPU for the transfer function and reverse FFT, so no data movement needed until output stage.
- Transfer function time reduced to 0.08 s.
- All calculations in single-precision.

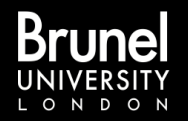

# More refactoring

- Calculate power spectrum and normalise within GPU.
- Use a binary PGM file to cut write time to  $\leq 0.01$  s.
- Using the three GPUs simultaneously, can process 13.6 frames/second (compared with rates of 0.057 for CPU alone, 0.183 for mixed CPU and GPU).

• Note this result was with old V2.2 FFTW libraries for CUDA.

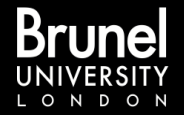

## Real-world digital holography

Two clearly different user cases for hologram visualisation:

1) Expert user (e.g. a Marine Biologist) searches through video stream of replayed hologram depth slices looking for "interesting" objects. Very good use of the expert *until she/he becomes bored!*

2) Expert image-processing system searches through replayed hologram image slices looking for "objects". Set of objects then sent to classifier.

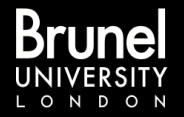

# GPU video replay of holograms

Some powerful NVidia GPU cards also have video outputs and there is an OpenGL compatability library available.

For human visualisation these are ideal since one can efficiently copy (using **cudaMemcpy()**) the replayed hologram to the video buffer and overall performance is not compromised.

Our latest results are:

For a Tesla C2050\*; CUDA 4.0; Driver 285.03; in a Xeon 5620 @ 2.40 GHz, Ubuntu 10.10:

2300x3500 hologram, padded to  $4Kx4K$  15.1 frames/s  $2048x1389$  hologram, padded to  $2Kx2K$  41.2 frames/s

\* C2050: 448 thread processors in one gpu core, core clocked at 558 MHz

http://www.youtube.com/watch?v=WiE82RjqMzI

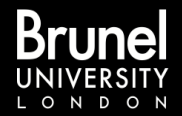

# What about Grid computing?

- Hobson & Watson\* proposed grid computing for silver-halide hologram image analysis (and digital hologram replay and analysis) nearly ten years ago.
- Digital hologram replay is trivially parallel.
- Large scale production grids (and clouds) are available.

\* Hobson P.R. & Watson J. "The principles and practice of holographic recording of plankton" *J. Opt. A: Pure Appl. Opt.* **4** (2002) S34

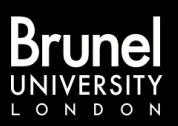

- •Recorded volume: water tank 80 mm across, with cenospheres stirred into it (mostly 100-300 µm diameter).
- •Camera: Atmel Camelia camera (8 Mpixel, 12-bit depth).
- •Software: We have our own FFTW-based reconstruction software "*HoloReco*" for single image planes from in-line holograms.

*HoloReco* source code compiles and runs both on Visual  $C++$  on Windows XP, and with gcc on Linux.

*HoloReco* is available from SourceForge.net

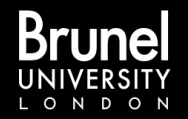

## Method

We submitted batches of Grid jobs each between 10 and 100 single slices to reconstruct the water tank with 0.1mm axial spacing (total 2200 slices  $= 91$  GB), and looked at how long it took between starting the submission and the replayed images arriving back at the SE.

Each job loops, replaying a slice and immediately sending it back to the SE.

Compare this with replaying the slices sequentially on a single cpu.

Note: this grid performance data was shown at "EOS Blue Photonics", Aberdeen, UK in August 2009.

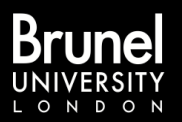

#### **School of Engineering and Design**

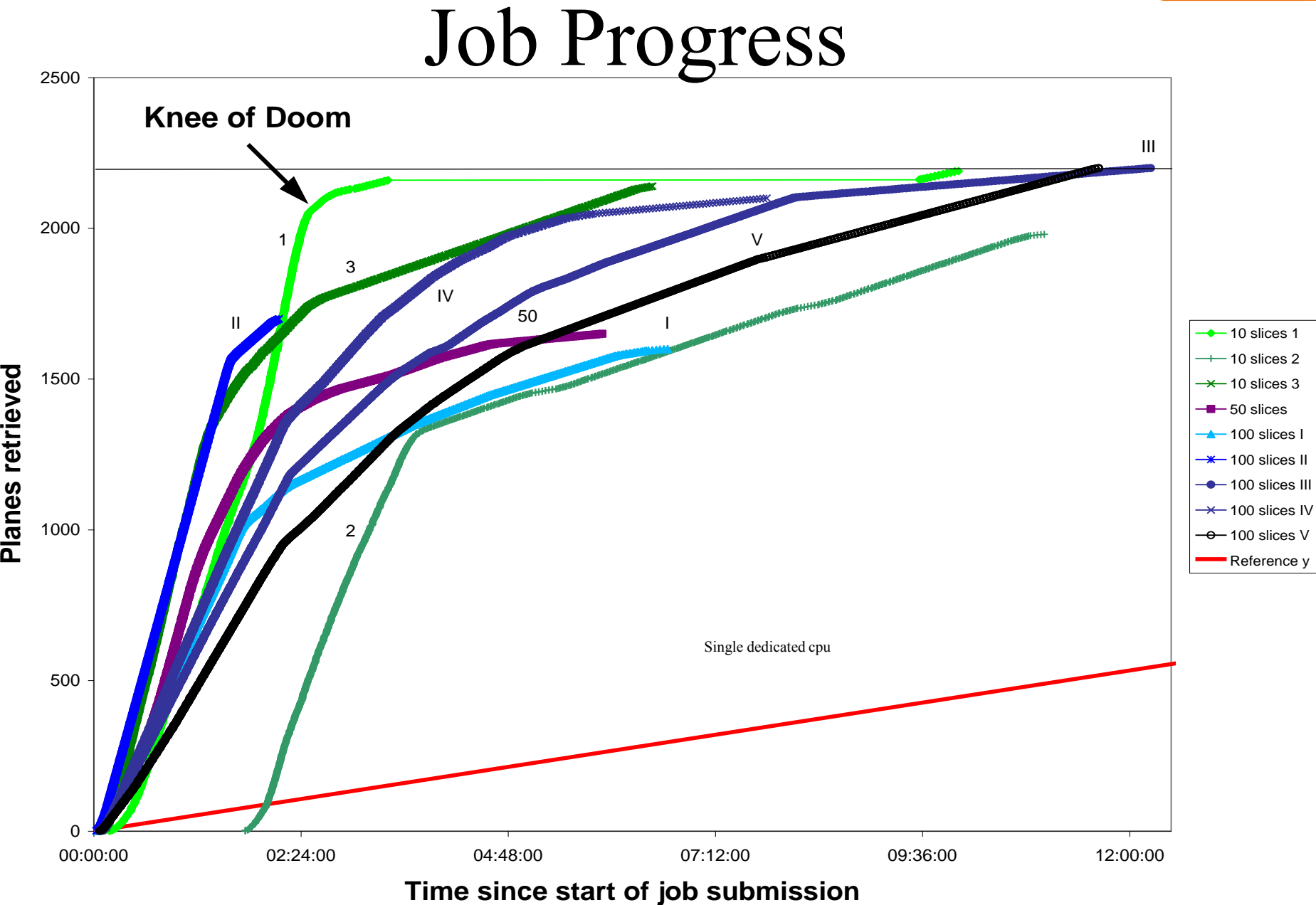

#### Speed-up in practice

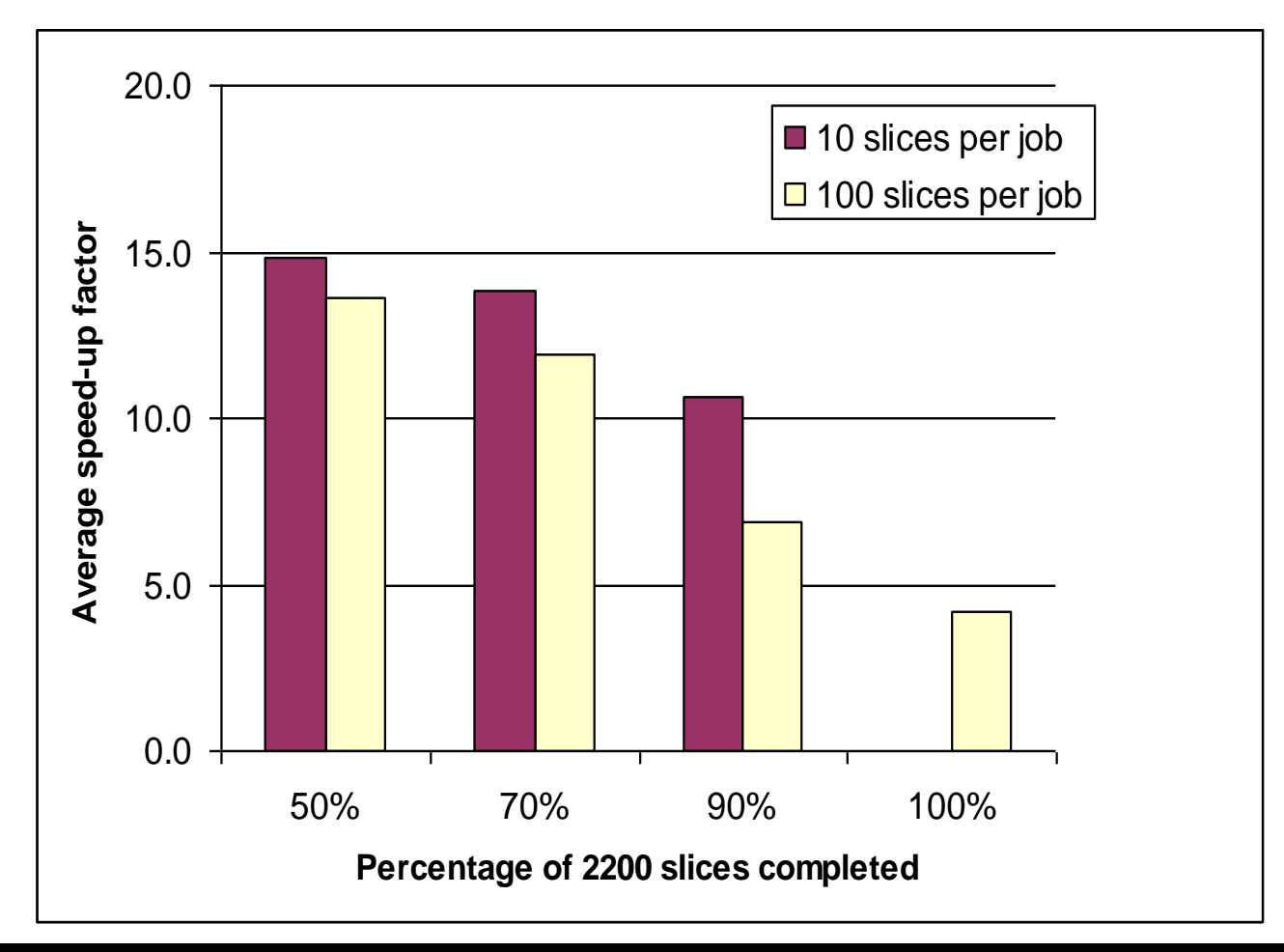

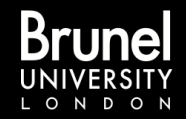

# Recent results with grid

- A second comparison, using "bwGrid" in Esslingen and an nVidia Tesla C1060\* at Brunel both using 4-core Xeon X5550 host processors has been carried out in 2011.
- In these tests we are writing to local storage the replayed images (no video).

\* C1060: 240 thread processors in one gpu core, core clocked at 602 MHz

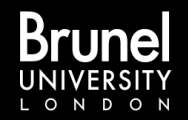

#### CPU+GPU vs CPU alone

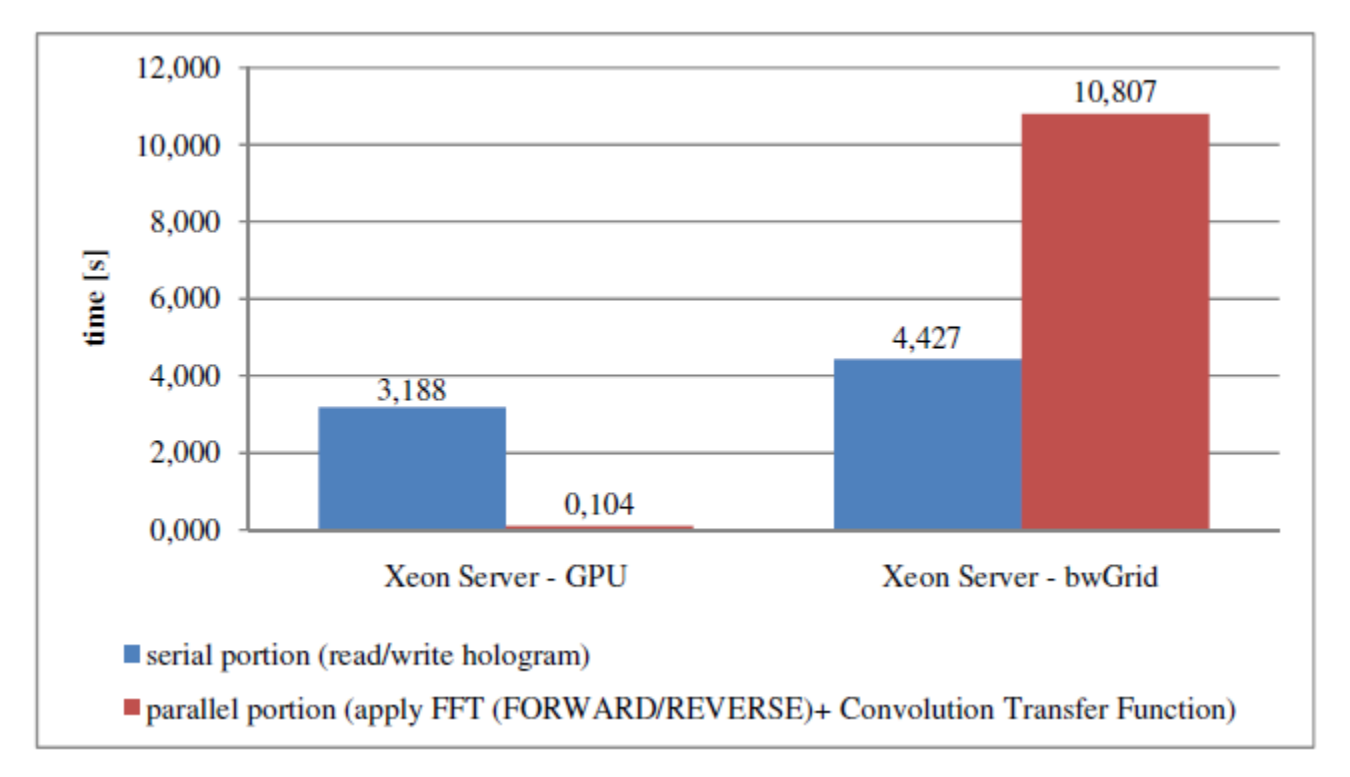

Note: European comma notation  $= UK/US$  decimal point in timings (s)

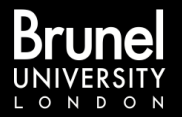

#### **School of Engineering and Design**

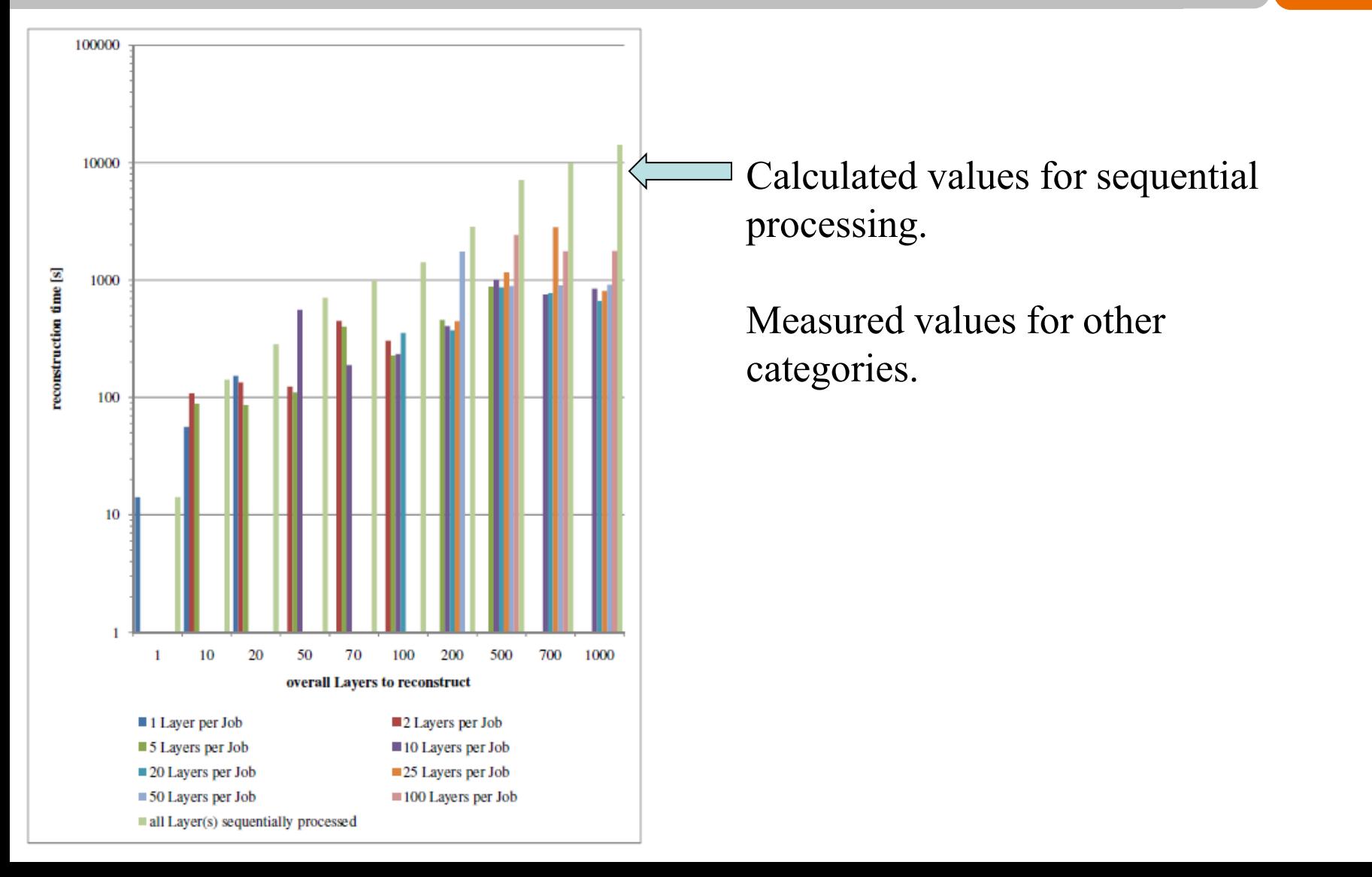

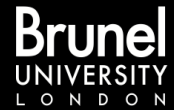

# Conclusions - 1

- For digital hologram scanning by human expert *with highly optimised code* current GPU are clearly the hardware of choice.
- We now have a highly GPU optimised version  $(> 200$ times faster) of *HoloReco,* with another ~10% to be gained from further refactoring.
- Grids suffer from both non-deterministic return time/slice ordering of data and from the real possibility of non-completion of all depth slices.

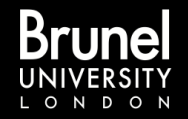

# Conclusions - 2

- For the complete automation of *all* processing (hologram replay to classified object) the case is less clear. 3D image processing (IP) requires many depthslices to be available simultaneously on a node.
- It is not clear that existing IP software libraries used on conventional x86 systems will be ported efficiently to GPU architecture (legacy code issue).
- Possibly a hybrid "GPU + Grid/Cloud" approach is currently the optimum.

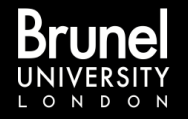

#### Acknowledgements

- Access to the S1070 GPU system was generously provided by Viglen (UK).
- GridPP and London Tier 2 institutes for UK grid resources supporting the LTWO VO.
- HS Esslingen for "bwGrid" resources in Germany.
- Sven Sander for running jobs and providing data using bwGrid.

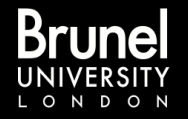